# **Examen HAVO 2015**

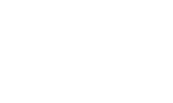

tijdvak 1 donderdag 28 mei 13.30 - 16.30 uur

# **Informatica**

Bij dit examen hoort een uitwerkbijlage.

Noteer alle antwoorden in de uitwerkbijlage.

Dit examen bestaat uit 43 vragen.

Voor dit examen zijn maximaal 87 punten te behalen.

Voor elk vraagnummer staat hoeveel punten met een goed antwoord behaald kunnen worden.

- 1p **1** Lees de onderstaande beweringen.
	- I. Computervirussen verplaatsen zich ook door het internet.
	- II. Sommige computervirussen zijn 0 bytes groot.
	- $\rightarrow$  Wat geldt voor bovenstaande beweringen?
	- **A** alleen I is juist
	- **B** alleen II is juist
	- **C** I en II zijn beide juist
	- **D** I en II zijn beide onjuist
- 1p **2** Welk type signalen werd in de beginjaren van datacommunicatie door de verbindingkabels tussen twee computers getransporteerd?
	- **A** lichtsignalen
	- **B** radiosignalen
	- **C** elektrische signalen
	- **D** magnetische signalen
- 1p **3** Gegeven is het volgende e-mailadres: examen@havo.cw
	- $\rightarrow$  Welk deel van het domein van dit e-mailadres wordt "second-level" genoemd?
	- **A** havo
	- **B** @havo
	- **C** examen
	- **D** havo.cw
- 1p **4** Waarbij wordt het OSI-referentiemodel gevolgd?
	- **A** bij dataconversie
	- **B** bij data-encryptie
	- **C** bij datamodulatie
	- **D** bij datacommunicatie
- 1p **5** Waaruit is het World Wide Web (WWW) opgebouwd? Het World Wide Web (WWW) is opgebouwd uit een verzameling …
	- **A** webbrowsers
	- **B** e-mailadressen
	- **C** "hypertext" codes
	- **D** "hypertext" documenten
- 1p **6** Wat is een eenheid waarin de verwerkingssnelheid van een processor kan worden uitgedrukt?
	- **A** cpi
	- **B** dpi
	- **C** bps
	- **D** mips
- 1p **7** Wat geldt voor het RAM-deel van het interne geheugen van een computer?
	- **A** Het wordt nooit leeggemaakt.
	- **B** Na de opstart van de computer is het leeg.
	- **C** Vóór de opstart van de computer is het leeg.
	- **D** Tijdens opstart van de computer wordt het leeggemaakt.

1p **8** Lusinda moet voor haar informatica examen "machinegerichte gegevensvoorstelling" kunnen herkennen. Zij zoekt naar van alles op internet. Zij vindt de onderstaande tabel met waarden.

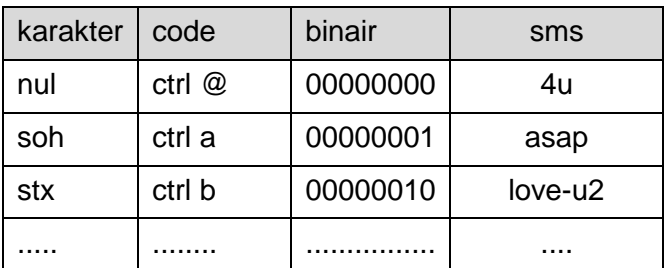

- $\rightarrow$  In welke kolom staan voorbeelden van machinegerichte gegevensvoorstelling? In de kolom ........
- **A** karakter.
- **B** code.
- **C** binair.
- **D** sms.
- 1p **9** Een computer heeft een kloksnelheid, vaak uitgedrukt in Hertz.
	- $\rightarrow$  De kloksnelheid is een aantal ...
	- **A** bits per seconde.
	- **B** bytes per seconde.
	- **C** pulsen per seconde.
	- **D** pakketten per seconde.

1p **10** Gegeven is dat één geheugenadres van het geheugen van een computergestuurd apparaat gelijk is aan 4 bytes.

- De totale geheugencapaciteit van het RAM van dit apparaat is 2 GB.
- $\rightarrow$  Uit hoeveel geheugenadressen bestaat het RAM geheugen?
- **A** 67108864
- **B** 536870912
- **C** 2147483648
- **D** 8589934592
- 1p **11** Lees onderstaande beweringen.
	- I. Een firewall kan bepaalde protocollen tegenhouden.
	- II. Een firewall kan ongewenste bestanden van het internet tegenhouden.
	- $\rightarrow$  Wat geldt voor bovenstaande beweringen?
	- **A** alleen I is juist
	- **B** alleen II is juist
	- **C** I en II zijn beide juist
	- **D** I en II zijn beide onjuist
- 1p **12** Lees de onderstaande beweringen.
	- I. Een CD-ROM behoort tot de categorie magnetische opslagmedia.
	- II. Een memory stick behoort tot de categorie elektrische opslagmedia.
	- $\rightarrow$  Wat geldt voor bovenstaande beweringen?
	- **A** alleen I is juist
	- **B** alleen II is juist
	- **C** I en II zijn beide juist
	- **D** I en II zijn beide onjuist
- 1p **13** Hieronder worden vier afbeeldingen van apparaten getoond.

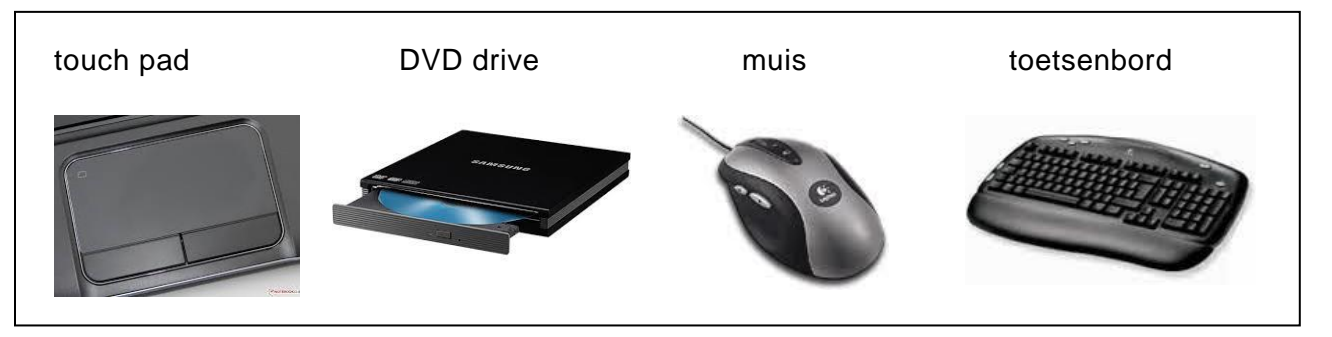

Randapparatuur wordt in de informatica in drie categorieën onderverdeeld.

- Niet van elke categorie zijn evenveel apparaten hierboven getoond.
- $\rightarrow$  Welk apparaat hierboven is de enige van zijn categorie?
- **A** muis
- **B** DVD drive
- **C** touch pad
- **D** toetsenbord
- 1p **14** Docent Irene wil van een groep leerlingen de rapportcijfers van het derde trimester vergelijken met de cijfers van het tweede trimester. Zij wil daarvoor een programma gebruiken waarmee zij gemakkelijk en snel het verschil tussen de cijfers van de twee trimesters kan berekenen.
	- Welk programma is het **meest geschikt** voor haar om te gebruiken?
	- **A** Calculator
	- **B** Microsoft Word
	- **C** Microsoft Excel
	- **D** Microsoft Access
- 1p **15** Lees onderstaande beweringen.
	- I. Windows 7 is een voorbeeld van een POST programma.
	- II. Windows 7 is een voorbeeld van een BIOS programma.
	- $\rightarrow$  Wat geldt voor bovenstaande beweringen?
	- **A** alleen I is juist
	- **B** alleen II is juist
	- **C** I en II zijn beide juist
	- **D** I en II zijn beide onjuist
- 1p **16** Lees onderstaande beweringen.
	- I. Een besturingssysteem kan op elke processor draaien.
	- II. Elk besturingssysteem kan multi-processing beheren.
	- $\rightarrow$  Wat geldt voor bovenstaande beweringen?
	- **A** alleen I is juist
	- **B** alleen II is juist
	- **C** I en II zijn beide juist
	- **D** I en II zijn beide onjuist
- 1p **17** In welke netwerktopologie verloopt de datatransmissie in slechts één richting?
	- **A** in een busnetwerk
	- **B** in een ringnetwerk
	- **C** in een sternetwerk
	- **D** in een maasnetwerk
- 1p **18** Lees onderstaande beweringen.
	- I. Het internet is één groot WAN.
	- II. De topologie van het internet is een sterstructuur.
	- $\rightarrow$  Wat geldt voor bovenstaande beweringen?
	- **A** alleen I is juist
	- **B** alleen II is juist
	- **C** I en II zijn beide juist
	- **D** I en II zijn beide onjuist
- 1p **19** Lees onderstaande beweringen.
	- I. Het opslaan van persoonsgegevens van leden van een sportclub kan alleen in een databaseprogramma.
	- II. Het raadplegen van persoonsgegevens van leden van een sportclub kan alleen met een databaseprogramma.
	- $\rightarrow$  Wat geldt voor bovenstaande beweringen?
	- **A** alleen I is juist
	- **B** alleen II is juist
	- **C** I en II zijn beide juist
	- **D** I en II zijn beide onjuist
- 1p **20** Wat kan het beste als goede sleutel functioneren in een database?
	- **A** een IP-adres
	- **B** een hyperlink
	- **C** een password
	- **D** een bestandsnaam

3p **21** Hillary heeft een oude desktop computerkast zonder randapparatuur. Toentertijd was haar computer één van de eerste met USB drive.

> Zij wil dat haar computer voor 100% voor multimedia gebruikt kan worden.

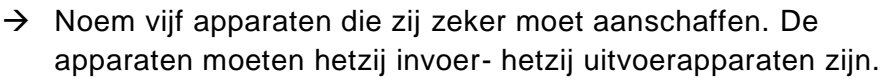

2p **22** Wegschrijven op geheugenmedia kan zowel geadresseerd als serieel.

- $\rightarrow$  Geef in de uitwerkbijlage bij elk geheugenmedium aan of het geadresseerd of serieel beschreven wordt. Doe dat met kruisjes.
- 2p **23** Een "host"-computer van een Internet Service Provider kan voor één of meerdere doeleinden dienen. Hieronder staan drie voorbeelden van doeleinden.
	- printserver
	- communicatieserver
	- firewall
	- $\rightarrow$  Geef in de uitwerkbijlage aan welke van deze doeleinden de "host"-computer van een Internet Service Provider vervult voor zijn internetabonnees. Doe dat met kruisjes.
- 2p **24** Bij enkele apparaten wordt de uitdrukking 56 kbps of 10 Mbps of 100 Mbps genoemd om een bepaalde eigenschap van het apparaat aan te duiden.  $\rightarrow$  Noem een voorbeeld van zo een apparaat en zeg wat deze eigenschap is.
- 2p **25** Met een programma zoals WinZip kan de omvang van een bestand gecomprimeerd worden. Silvio heeft een bestand excursie.docx van 490 KB op zijn harde schijf staan.
	- Hij comprimeert het bestand, waardoor het kleiner wordt.
	- $\rightarrow$  Noem twee elementen die bij bestandscompressie uit een bestand worden gehaald om het bestand kleiner te maken.
- 2p **26** Afbeelding 1 hiernaast laat het boek Fundament Informatica zien. Afbeelding 2 laat een vergroting zien van de rechterhoek onderaan.
	- $\rightarrow$  Hoe heten de deeltjes waaruit afbeelding 2 is opgebouwd en hoe heet zo'n afbeelding?

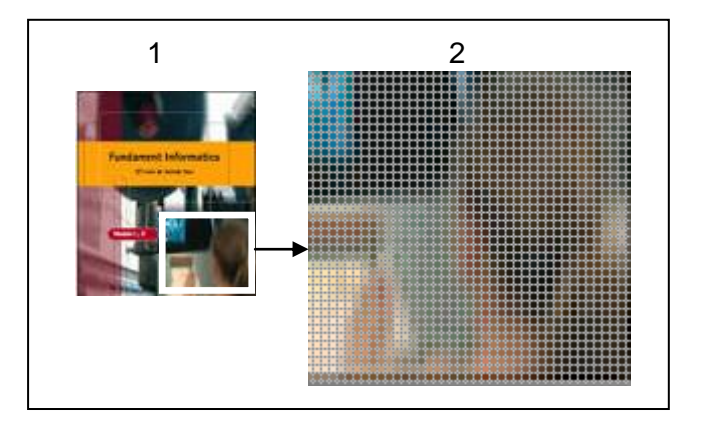

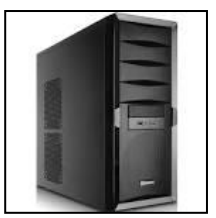

1p **27** Een standaard ROM is een Read Only Memory. Nathaly en Winston doen ieder een uitspraak hierover.

> Nathaly: Het ROM-geheugen wordt alleen tijdens de opstart van de computer beschreven.

Winston: Het ROM-geheugen is altijd leeg.

 Geef in de uitwerkbijlage aan of wat Nathaly zegt, *waar* of *niet waar* is, en doe dat ook voor wat Winston zegt.

2p **28** De desktopcomputer van Lydia bevat ROM-geheugen, RAM-geheugen, cachegeheugen, harde schijf, CD-ROM drive en USB slots.

> Lydia tikt via haar computer een brief in en slaat de brief op door middel van de "save" opdracht.

- $\rightarrow$  Tussen welke van de hierboven genoemde geheugens vindt datatransport bij dat opslaan *zeker* plaats?
- 3p **29** In de uitwerkbijlage worden vier programma's genoemd.
	- $\rightarrow$  Geef in de uitwerkbijlage bij elk programma aan of het wel of niet via een Graphical User Interface (GUI) bestuurd wordt.
- 2p **30** Elton is een accountant en hij moet een presentatie houden in een zaal met 150 personen. Hij moet tijdens de presentatie gegevens van verschillende personen sorteren en als gesorteerde lijsten tonen. Hij moet van elke persoon op de lijst bedragen berekenen en resultaten in diagrammen laten zien. Hij moet de presentatie voorzien van direct afspeelbare filmpjes met geluid. Hij gebruikt drie verschillende programma's van Microsoft Office.
	- $\rightarrow$  Noem drie programma's van Microsoft Office die geschikt zijn om hierbij door Elton te worden gebruikt.
- 3p **31** Rennie opent het programma Windows Explorer op zijn computer. De afbeelding hieronder laat een deel van het Windows Explorer venster zien.

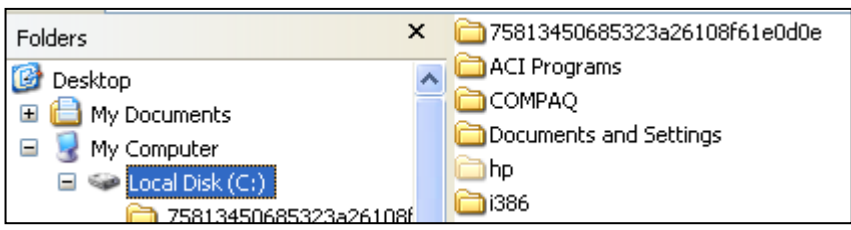

Bestanden sorteren is één van de functionaliteiten van het programma Windows Explorer.

 $\rightarrow$  Noem viif andere functionaliteiten van een programma zoals Windows Explorer.

2p **32** De computer van Rennie bevat maar één CVE.

Het besturingssysteem van de computer van Rennie zorgt voor multitasking.

 $\rightarrow$  Leg uit wat multitasking inhoudt. Geef een zo volledig mogelijke uitleg.

Gegeven is het volgende overzicht van tabellen in een database LIVE-OPTREDENS. De sleutelvelden zijn onderstreept.

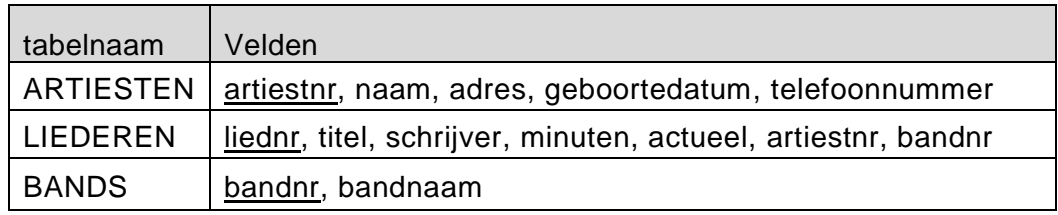

# *Vraag 33 en 34 hebben betrekking op de database LIVE-OPTREDENS***.**

3p **33** Informatica docent Pablo maakt de database LIVE-OPTREDENS aan in een databaseprogramma zodat zijn leerlingen zien welke velden hij alfanumeriek, numeriek of booleaans aanmaakt. Daarna gebruikt hij de juiste gegevens om de gemiddelde leeftijd te berekenen van de artiesten met de actuele liederen.

In de tabel in de uitwerkbijlage worden enkele velden uit de database genoemd.

- $\rightarrow$  Geef bij de genoemde velden met kruisjes aan, welk soort veld docent Pablo moest kiezen zodat hij de velden zinnig heeft aangemaakt. Zet maximaal één kruisje per rij.
- 4p **34** Teken het strokendiagram van de tabellen ARTIESTEN, LIEDEREN en BANDS.

Op het kantoor van het netwerkinstallatiebedrijf Wire-Wire (W&W) heeft men een NIET genormaliseerde database ontworpen met de volgende vier tabellen.

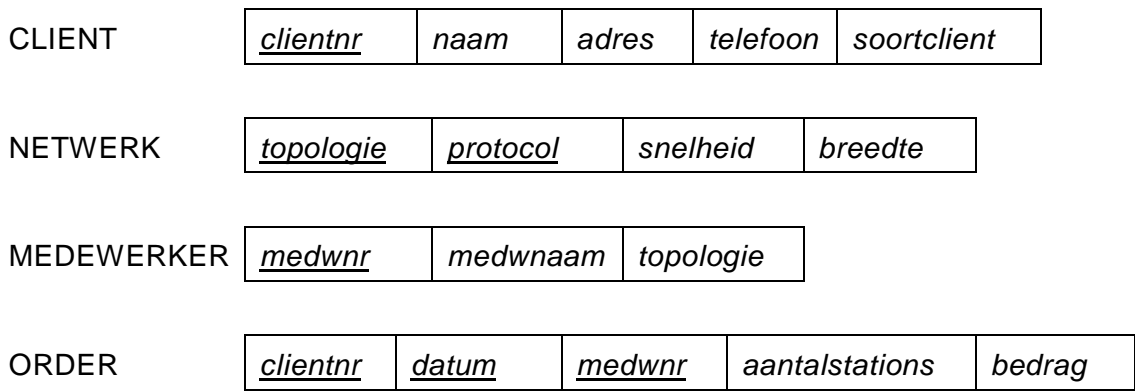

Op het kantoor werken medewerkers die elk individueel netwerken installeren bij cliënten. Met behulp van deze tabellen worden de omzetbedragen per medewerker berekend en de rekeningen van cliënten gegenereerd. Iedere medewerker heeft een uniek medewerkernummer en deze nummers worden in het veld *medwnr* bijgehouden.

Een voorbeeld van een datum in veld datum is: 28-1-2014.

# *Schrijf bij vraag 35, 36, 37 en 38 een query waarmee de gevraagde gegevens uit de database van W&W kunnen worden opgehaald.*

- 2p **35** Een lijst met alle gegevens van alle netwerken die door W&W geïnstalleerd worden. De lijst moet op aflopende volgorde van de netwerksnelheden.
- $2p \quad 36 \quad \rightarrow \quad$  Van elk soort cliënt, het aantal cliënten.
- 4p **37** Clientnr WW-5122 is eigenaar van een hotelketen en hij heeft W&W een aantal LAN's voor zijn keten laten installeren. Voor elke locatie is er een aparte order aangemaakt.
	- $\rightarrow$  Het gemiddelde bedrag per station dat clientnr WW-5122 heeft betaald voor de geïnstalleerde netwerken met meer dan 10 stations.
- 4p **38** Het bedrag dat een cliënt moet betalen geeft aan hoe duur het geïnstalleerde netwerk is.
	- $\rightarrow$  Het bedrag van het duurste netwerk dat medewerker Leanard Busby in de maand januari van 2014 heeft geïnstalleerd.

Bij een centraal magazijn worden boeken aan studenten afgegeven. Voor elke student wordt van zijn pakket bijgehouden welke boeken aan hem zijn afgegeven.

Hieronder staat het overzicht van de boeken die aan student S. J. Lin zijn afgegeven.

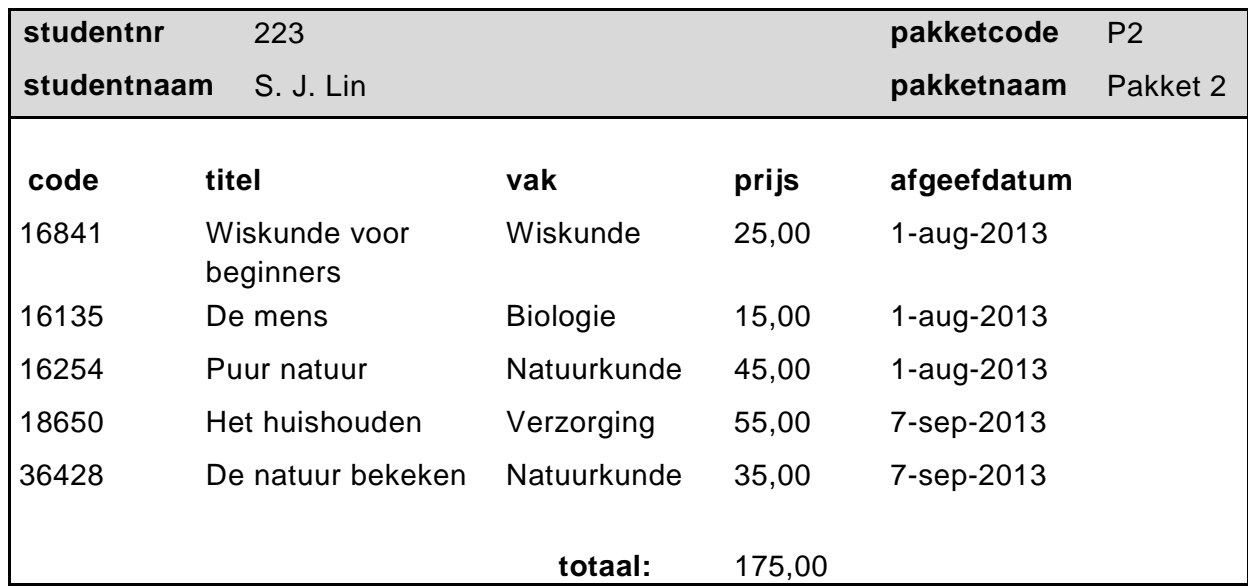

Elke student heeft een uniek studentnummer. Elk pakket heeft een unieke pakketcode. Elk boek heeft een unieke boekcode. Een boek wordt maximaal 1 keer aan een student afgegeven.

*Gebruik bovenstaand overzicht bij het beantwoorden van de vragen 39 tot en met 42. Onderstreep de sleutels.*

Tessa, de magazijnbeheerder, wil een geautomatiseerd systeem opzetten. Zij gaat normaliseren volgens de theorie van Codd.

- 2p **39** → Schrijf de gegevens die volgens Codd genormaliseerd moeten worden op.
- 3p **40** Bij het juist toepassen van de regels van Codd op de gegevens die genormaliseerd moeten worden ontstaat aan het einde van de eerste normaalvorm, een tabel AFGIFTE met de samengestelde sleutel **studentnr**+**code**.
	- $\rightarrow$  Maak de structuur van de eerste normaalvorm in de uitwerkbijlage verder af.
- 4p **41** Schrijf de structuur van de tweede normaalvorm op in de uitwerkbijlage.
- $3p$  **42**  $\rightarrow$  Schrijf de structuur van de derde normaalvorm op in de uitwerkbijlage.

De organisatoren van een fietswedstrijd voor amateurs willen een programma om het resultaat van de wedstrijd te presenteren. Dit programma heet "Wedstrijd Uitslag".

Met dit programma moet aan het einde van de wedstrijd het volgende afgedrukt worden:

- de naam van de snelste fietser
- de snelste fietstijd
- de gemiddelde fietstijd van alle fietsers

Het programma leest van elke fietser zijn naam en zijn fietstijd in.

Het aantal fietsers dat deelneemt is onbekend. Men gebruikt daarom als sluitgegeven het woord EINDE.

Voor de snelste fietstijd wordt aan het begin van het programma een beginwaarde van 1000 gebruikt.

De te gebruiken namen van variabelen zijn:

## **variabele naam betekenis**

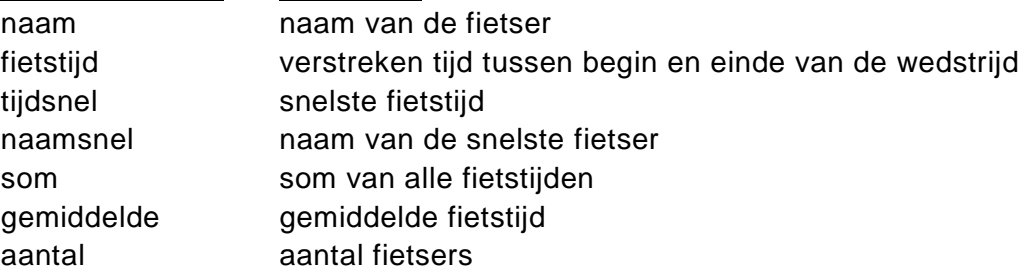

10p **43** Maak in de uitwerkbijlage het PSD van het programma "Wedstrijd Uitslag" af.

# **Uitwerkbijlage HAVO 2015**

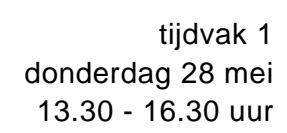

# **Informatica**

Naam kandidaat \_\_\_\_\_\_\_\_\_\_\_\_\_\_\_\_\_\_\_\_\_\_\_\_\_\_\_\_\_\_\_ Kandidaatnummer \_\_\_\_\_\_\_\_\_\_\_\_\_\_

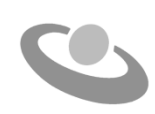

Meerkeuze: omcirkel het antwoord; geef verbeteringen duidelijk aan:

#### A **A**  $\odot$  D of A  $\odot$   $\odot$  D B A B C D  $\mathsf{of}$

# Gesloten vragen

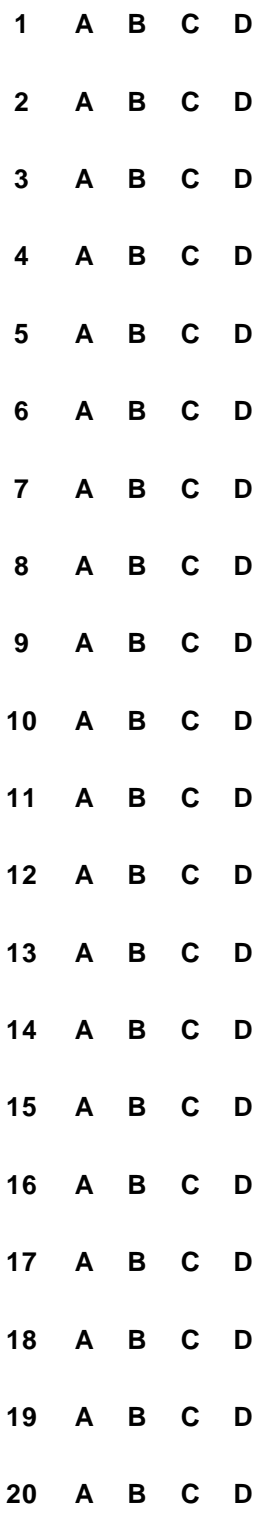

- **21** 1)………………………….. 2)…………………………… 3)……………………………
	- 4)………………………….. 5)……………………………

# **22**

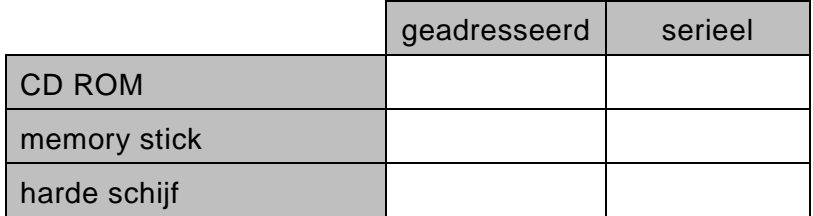

## **23**

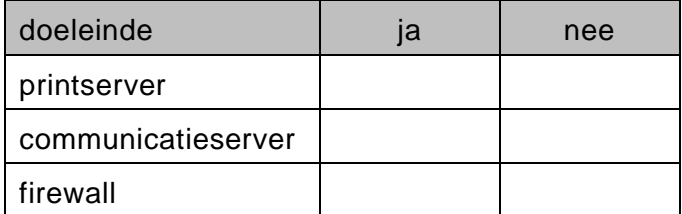

- **24** Apparaat is ......................................................................................................
	- Eigenschap is...................................................................................................
- **25** 1) .................................................................................................................... 2) ....................................................................................................................
- 
- **26** afbeelding 1 is type ……………................………………

afbeelding 2 is opgebouwd uit ……………………………

## **27**

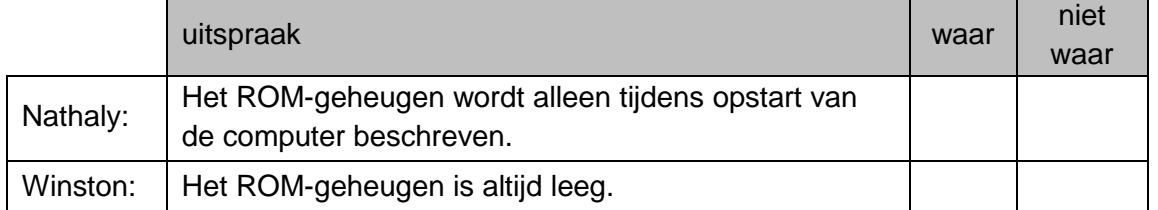

**28** 1) .................................................................................................................... 2) .................................................................................................................... **29**

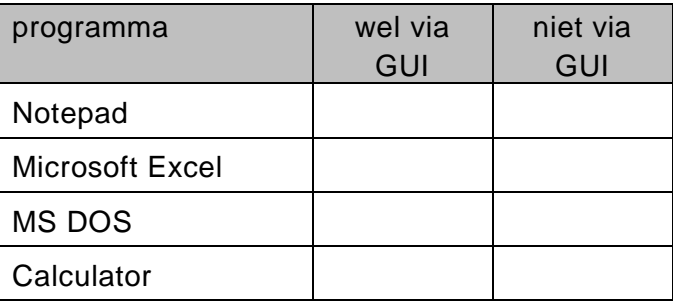

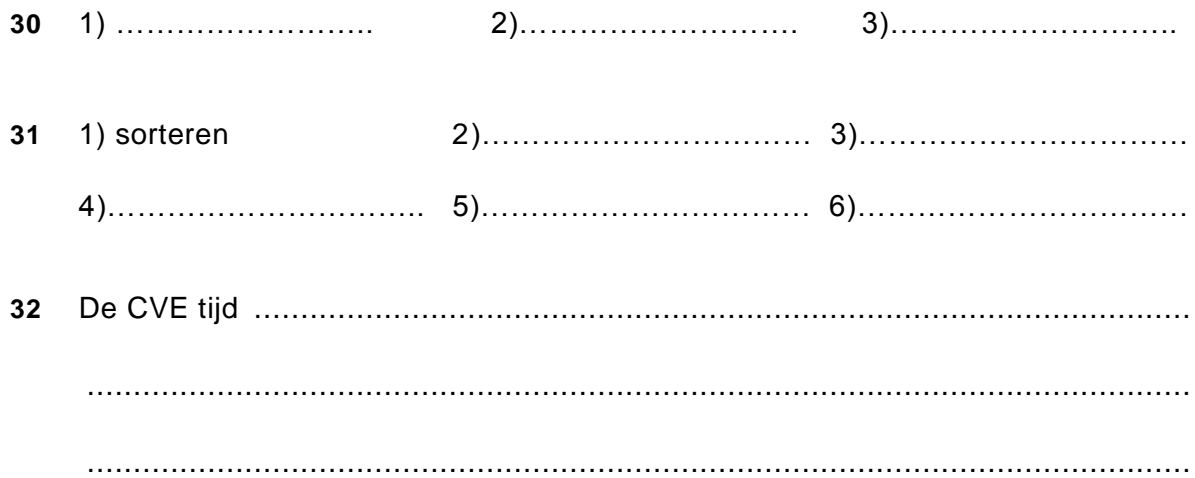

## **33**

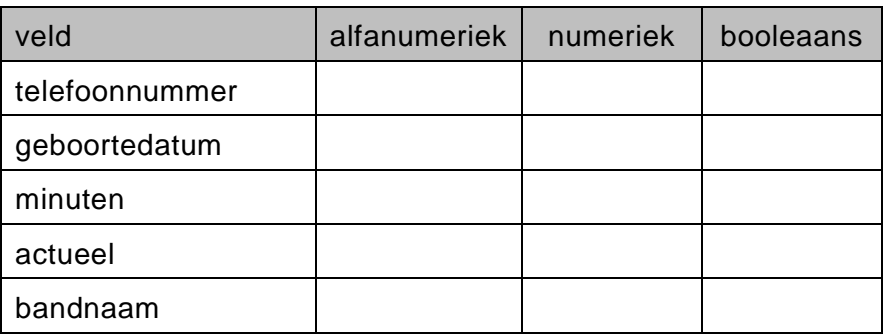

**34**

# **Structured query language**

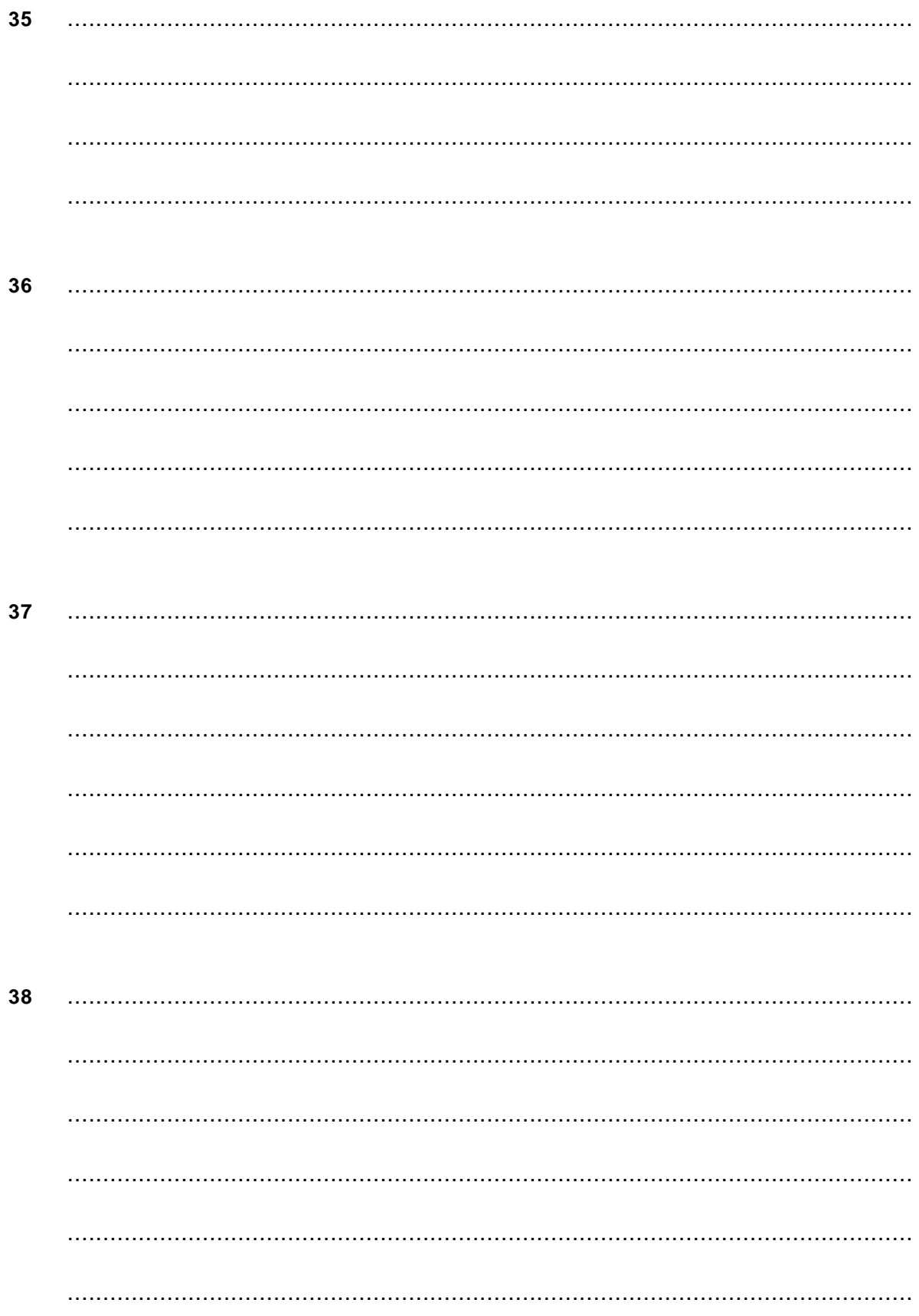

# Normaliseren

![](_page_16_Picture_13.jpeg)

# 43 Wedstrijd Uitslag

![](_page_17_Picture_19.jpeg)

# VERGEET NIET DEZE UITWERKBIJLAGE IN TE LEVEREN

# **Correctievoorschrift HAVO**

![](_page_18_Picture_1.jpeg)

**2015**

tijdvak 1 donderdag 28 mei 13.30 - 16.30 uur

# **Informatica**

## **Inzenden scores**

Verwerk de scores in het bijgeleverde programma Wolf en zend deze gegevens uiterlijk dinsdag 2 juni 2015 elektronisch naar het ETE.

# **4 Beoordelingsmodel**

Het correctievoorschrift bestaat uit:

- 1 Regels voor de beoordeling
- 2 Algemene regels
- 3 Vakspecifieke regels
- 4 Beoordelingsmodel

#### **1 Regels voor de beoordeling**

Het werk van de kandidaten wordt beoordeeld met inachtneming van de artikelen 30, 31 en 32 van het Landsbesluit eindexamens vwo-havo-vsbo d.d. 23-06-2008, PB 2008 no 54.

Voor de beoordeling zijn de volgende passages van bovenvermelde artikelen van het Landsbesluit van belang:

- 1 De directeur doet het gemaakte werk met een exemplaar van de opgaven, de beoordelingsnormen en het proces-verbaal van het examen toekomen aan de examinator. Deze kijkt het werk na en zendt het met zijn beoordeling aan de directeur. De examinator past de beoordelingsnormen en de regels voor het toekennen van scorepunten toe die zijn gegeven door het ETE (Examenbureau).
- 2 De directeur doet de van de examinator ontvangen stukken met een exemplaar van de opgaven, de beoordelingsnormen, het proces-verbaal en de regels voor het bepalen van de score onverwijld aan de gecommitteerde toekomen.
- 3 De gecommitteerde beoordeelt het werk zo spoedig mogelijk en past de beoordelingsnormen en de regels voor het bepalen van de score toe die zijn gegeven door het ETE (Examenbureau).
- 4 De examinator en de gecommitteerde stellen in onderling overleg het aantal scorepunten voor het centraal examen vast.
- 5 Komen zij daarbij niet tot overeenstemming, dan wordt het aantal scorepunten bepaald op het rekenkundig gemiddelde van het door ieder van hen voorgestelde aantal scorepunten, zo nodig naar boven afgerond.

#### **2 Algemene regels**

Voor de beoordeling van het examenwerk zijn de volgende bepalingen van toepassing:

- 1 De examinator vermeldt op een lijst de namen en/of nummers van de kandidaten, het aan iedere kandidaat voor iedere vraag toegekende aantal scorepunten en het totaal aantal scorepunten van iedere kandidaat.
- 2 Voor het antwoord op een vraag worden door de examinator en door de gecommitteerde scorepunten toegekend, in overeenstemming met het beoordelingsmodel. Scorepunten zijn de getallen 0, 1, 2, .., n, waarbij n het maximaal te behalen aantal scorepunten voor een vraag is. Andere scorepunten die geen gehele getallen zijn, of een score minder dan 0 zijn niet geoorloofd.
- 3 Scorepunten worden toegekend met inachtneming van de volgende regels:
	- 3.1 indien een vraag volledig juist is beantwoord, wordt het maximaal te behalen aantal scorepunten toegekend;
- 3.2 indien een vraag gedeeltelijk juist is beantwoord, wordt een deel van de te behalen scorepunten toegekend, in overeenstemming met het beoordelingsmodel;
- 3.3 indien een antwoord op een open vraag niet in het beoordelingsmodel voorkomt en dit antwoord op grond van aantoonbare, vakinhoudelijke argumenten als juist of gedeeltelijk juist aangemerkt kan worden, moeten scorepunten worden toegekend naar analogie of in de geest van het beoordelingsmodel;
- 3.4 indien slechts een voorbeeld, reden, uitwerking, citaat of andersoortig antwoord gevraagd wordt, wordt uitsluitend het eerstgegeven antwoord beoordeeld;
- 3.5 indien meer dan een voorbeeld, reden, uitwerking, citaat of andersoortig antwoord gevraagd worden, worden uitsluitend de eerstgegeven antwoorden beoordeeld, tot maximaal het gevraagde aantal;
- 3.6 indien in een antwoord een gevraagde verklaring of uitleg of afleiding of berekening ontbreekt dan wel foutief is, worden 0 scorepunten toegekend tenzij in het beoordelingsmodel anders is aangegeven;
- 3.7 indien in het beoordelingsmodel verschillende mogelijkheden zijn opgenomen, gescheiden door het teken /, gelden deze mogelijkheden als verschillende formuleringen van hetzelfde antwoord of onderdeel van dat antwoord;
- 3.8 indien in het beoordelingsmodel een gedeelte van het antwoord tussen haakjes staat, behoeft dit gedeelte niet in het antwoord van de kandidaat voor te komen.
- 4 Het juiste antwoord op een meerkeuzevraag is de hoofdletter die behoort bij de juiste keuzemogelijkheid. Voor een juist antwoord op een meerkeuzevraag wordt het in het beoordelingsmodel vermelde aantal punten toegekend. Voor elk ander antwoord worden geen scorepunten toegekend. Indien meer dan een antwoord gegeven is, worden eveneens geen scorepunten toegekend.
- 5 Een fout mag in de uitwerking van een vraag maar een keer worden aangerekend, tenzij daardoor de vraag aanzienlijk vereenvoudigd wordt en/of tenzij in het beoordelingsmodel anders is vermeld.
- 6 Een zelfde fout in de beantwoording van verschillende vragen moet steeds opnieuw worden aangerekend, tenzij in het beoordelingsmodel anders is vermeld.
- 7 Indien de examinator of de gecommitteerde meent dat in een examen of in het beoordelingsmodel bij dit examen een fout of onvolkomenheid zit, beoordeelt hij het werk van de kandidaten alsof examen en beoordelingsmodel juist zijn. Hij dient de fout of onvolkomenheid wel mede te delen aan het ETE. Het is niet toegestaan zelfstandig af te wijken van het beoordelingsmodel. Met een eventuele fout wordt bij de definitieve normering van het examen door het ETE rekening gehouden.
- 8 Scorepunten worden toegekend op grond van het door de kandidaat gegeven antwoord op iedere vraag. Er worden geen scorepunten vooraf gegeven.
- 9 Het cijfer voor het centraal examen wordt als volgt verkregen. Eerste en tweede corrector stellen de score voor iedere kandidaat vast. Deze score wordt meegedeeld aan de directeur.

De directeur stelt het cijfer voor het centraal examen vast op basis van de regels voor omzetting van score naar cijfer. Dit cijfer kan afgelezen worden uit omzettingstabellen die beschikbaar worden gesteld na bepaling van de definitieve cesuur door het ETE.

#### **3 Vakspecifieke regels**

Voor dit centraal schriftelijk examen Informatica HAVO eerste tijdvak 2015 kunnen maximaal 89 scorepunten worden behaald. Het examen bestaat uit 43 vragen.

![](_page_21_Picture_11.jpeg)

**Vraag Antwoord Scores**

# **21 maximumscore 3**

Mogelijke apparatuur:

1) geluidsboxen/head phone 2) microfoon 3) cd/dvd drive

4) toetsenbord 5) beeldscherm 6) muis 7) camera 8) webcam

*Vijf van bovenstaande 7 genoemd: 3 punten Vier van bovenstaande 7 genoemd: 2 punten Drie van bovenstaande 7 genoemd: 1 punt Minder dan drie genoemd: 0 punten*

## **22 maximumscore 2**

![](_page_22_Picture_180.jpeg)

*Elke fout: 1 punt eraf*

## **23 maximumscore 2**

![](_page_22_Picture_181.jpeg)

*Elke fout: 1 punt eraf*

# **24 maximumscore 2** Apparaat: modem/router/bridge/switch/hub/mobiele telefoon 1 Eigenschap is transmissiesnelheid 1 **25 maximumscore 2** Uit het antwoord moet blijken: 1) spaties 1 2) redundantie (vervanging van data die meervoudig voorkomt door een verwijzing naar de data) 1 **26 maximumscore 2** Opgebouwd uit pixels/beeldpunten 1 and 1 and 1 and 1 and 1 and 1 and 1 and 1 and 1 and 1 and 1 and 1 and 1 and 1 and 1 and 1 and 1 and 1 and 1 and 1 and 1 and 1 and 1 and 1 and 1 and 1 and 1 and 1 and 1 and 1 and 1 and 1 a Type afbeelding is bitmap 1

#### **27 maximumscore 1**

![](_page_23_Picture_198.jpeg)

## **28 maximumscore 2**

1) RAM-geheugen and the state of the state of the state of the state of the state of the state of the state of the state of the state of the state of the state of the state of the state of the state of the state of the sta

2) harde schijf 1

## **29 maximumscore 3**

![](_page_23_Picture_199.jpeg)

*Elke fout: 1 punt eraf*

## **30 maximumscore 2**

1) Ms PowerPoint 2) Ms Excel/Ms Access

*Elke fout: 1 punt eraf*

## **31 maximumscore 3**

Mogelijke antwoorden zijn: Bestanden en/of mappen 1) aanmaken 2) openen 3) kopiëren 4) verplaatsen 5) hernoemen 6) verwijderen 7) selecteren 8) zoeken

*Vijf van bovenstaande 8 genoemd: 3 punten Vier van bovenstaande 8 genoemd: 2 punten Drie van bovenstaande 8 genoemd: 1 punt Minder dan drie genoemd: 0 punt*

## **32 maximumscore 2**

Het gegeven antwoord moet de volgende twee elementen ten aanzien van de beschikbare CVE tijd bevatten.

De beschikbare CVE wordt verdeeld over de verschillende taken. Elke taak krijgt om de beurt evenveel CVE tijd. 1994 beurt 1994 beurt evenveel CVE tijd.

## **33 maximumscore 3**

![](_page_24_Picture_116.jpeg)

*Elke fout: 1 punt eraf*

#### **34 maximumscore 4**

![](_page_24_Figure_6.jpeg)

*Juiste verbindingen* 1

*Juiste relaties (per goede relatie 1 punt)* 2 *Sleutels zijn onderstreept en velden zijn compleet* 1

# **Structured query language**

#### *Voor de queries geldt:*

*Geen puntkomma aan het einde van een query, geen punt aftrekken.*

- *Indien dezelfde syntaxfout herhaald wordt bij meerdere antwoorden, dan in totaal slechts 1 punt hiervoor aftrekken.*
- *Indien er meer dan de strikt noodzakelijke gegevens opgevraagd worden is de select regel fout.*
- *Overbodige koppelingen van tabellen ook goed rekenen mits de daarmee gegeven query het juiste resultaat oplevert en de syntax volledig klopt. De maximumscore blijft behouden.*
- *Indien er aantoonbare spellingsfouten van SQL opdrachten en/of veldnamen voorkomen, over het geheel van queries maximaal 2 punten hiervoor aftrekken.*

![](_page_25_Picture_216.jpeg)

*datum >= 1-1-2014 AND datum <= 31-1-2014 datum BETWEEN 31-12-2013 AND 1-2-2014 of datum BETWEEN 1-1-2014 AND 31-1-2014 of datum BETWEEN 1-1-2014 AND 1-2-2014 of datum LIKE %-1-2014 of datum LIKE \*-1-2014 of* 

# **Normaliseren**

#### **39 maximumscore 2**

studentnr, studentnaam, pakketcode, pakketnaam, code, titel, vak, prijs, afgeefdatum

*Alle negen gegevens opgeschreven: 1 punt Totaal niet erbij vermeld: 1 punt* 

*Voor vraag 40 tot en met 42 geldt: elke fout 1 punt eraf*

*Fouten zijn:*

- *- geen sleutel of verkeerde sleutel*
- *- ontbrekend veld in een bestand*
- *- een veld afhankelijk gesteld van een verkeerde sleutel*
- *- ontbrekende tabel*
- *- overbodige tabel*

#### **40 maximumscore 3**

STUDENT (studentnr, studentnaam, pakketcode, pakketnaam) AFGIFTE (studentnr, code, titel, vak, prijs, afgeefdatum)

#### **41 maximumscore 4**

STUDENT (studentnr, studentnaam, pakketcode, pakketnaam) AFGIFTE (studentnr, code, afgeefdatum) BOEK (code, titel, vak, prijs)

## **42 maximumscore 3**

STUDENT (studentnr, studentnaam, pakketcode) PAKKET (pakketcode, pakketnaam) AFGIFTE (studentnr, code, afgeefdatum) BOEK (code, titel, vak, prijs)

# **39 maximumscore 10**

![](_page_27_Picture_91.jpeg)

*Elke fout: 1 punt eraf gemiddelde := som/aantal en SCHRIJF gemiddelde kan worden vervangen door SCHRIJF som/aantal*